## **Deep Learning (BEV033DLE) Lecture 13 Recurrent Neural Networks**

Czech Technical University in Prague

- ♦ Recurrent models
- ◆ Special cases and recurrent back propagation
- $\blacklozenge$ Error back propagation through time
- $\blacklozenge$ Gated recurrent units, GRU and LSTM networks

### **Recurrent networks**

### **Recurrent models in a nutshell**

- $\blacklozenge$  input sequence  $x = (x_1, \ldots, x_t, \ldots, x_T)$ ,  $x_t \in \mathbb{R}^n$ . Similarly: output sequence  $y$  with  $e$ lements  $y_t$  and sequence  $h$  of (hidden) states with elements  $h_t \in \mathbb{R}^d$ . Often all three sequences have the same length.
- ♦ recurrent (dynamic) system with outputs

$$
h_t = f(x_t, h_{t-1}, w)
$$
  

$$
y_t = g(h_t, v)
$$

where w and v are parameters. The model defines sequence mappings  $h = F_w(x)$  and  $y = G_v(h)$ .

 $\blacklozenge$  loss function  $\ell(y, y')$ ; often locally additive  $\sum_t \ell(y_t, y'_t)$ 

 $\textbf{Training goal:}$  given training data  $\mathcal{T} = \left\{ (x^j, y^j) \ | \ j = 1, \ldots, m \right\}$ , learn the model parameters *w*, *v* by solving

$$
\frac{1}{m} \sum_{x,y \in \mathcal{T}} \ell\big(y, (G_v \circ F_w)(x)\big) \to \min_{w,v}
$$

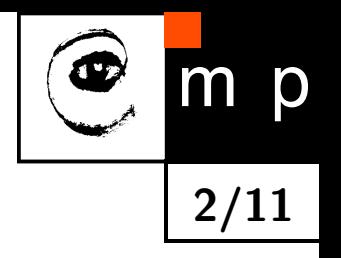

### **Recurrent networks**

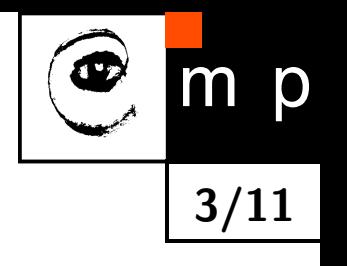

Incarnations of recurrent models and related tasks

- ♦ Deep neural network for classification with additional feedback connections. *x* - input, constant not depending on time. *y* - output of the network, network head, e.g. log softmax, *h* -states of all hidden layers. The loss function depends only on the last output  $y_T$ .
- ♦ "infinite state automata": the output space is sufficient for keeping the history, thus *h* and *y* can be identified, i.e.  $y_t = f(x_t, y_{t-1}, w)$ .

Example: landcover type monitoring for a geo-location: *x* - sequence of spectral satellite measurements, *y* - sequence of states (e.g. coniferous forest, broadleaf forest, clearcut, bark beetle degradation etc.)

♦ general sequence segmentation: hidden states *h<sup>t</sup>* are needed for keeping track of longer past and are latent.

Examples: speech recognition, *x* - audio signal, *y* -sequence of words. NLP translation:

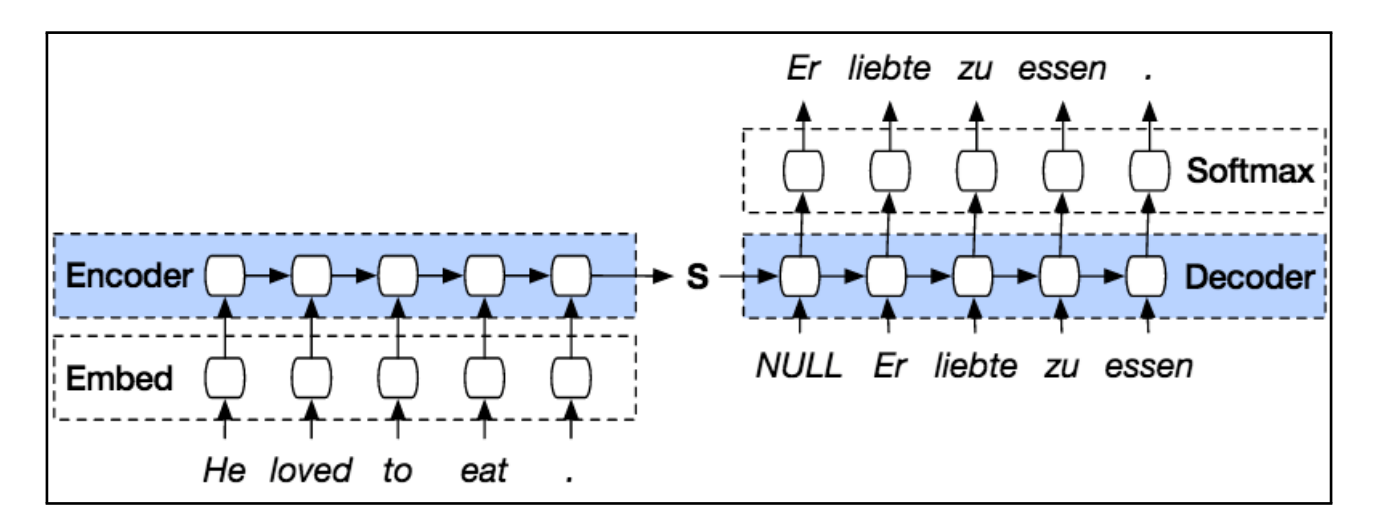

### **Learning RNNs special cases: infinite state automata**

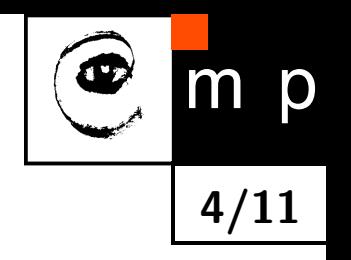

Learning RNNs is particularly simple in the case that

- ◆  $h$  and  $y$  can be identified, i.e.  $y_t = f(x_t, y_{t-1}, w)$  and
- $\blacklozenge$  the loss is locally additive  $\sum_{t} \ell(y_t, y_t')$

We can split the sequences  $(x, y)$  from training data into triplets  $(y_{t-1}, x_t, y_t)$  and train  $f$ from

$$
\frac{1}{m} \sum_{x,y \in \mathcal{T}} \sum_{t} \ell(y_t, f_w(x_t, y_{t-1})) \to \min_w
$$

Neither forward nor backward propagation through the sequence are needed.

If the hidden states *h<sup>t</sup>* do not coincide with outputs *y<sup>t</sup>* and are latent, then learning becomes considerably more complicated.

## **Learning RNNs special cases: Recurrent backpropagation**

### **Recurrent backpropagation:** (Almeida, 1987), (Pineda, 1987)

Learning approach for classifier/regression networks with feedback connections.

Denote: network input *x*, network output *y<sup>t</sup>* and *h<sup>t</sup>* denoting outputs of all hidden layers.

$$
h_t = f(x, h_{t-1}, w) \quad \text{and} \quad y_t = g(h_t, v)
$$

 ${\bf Assumption:~}$  the network configuration  $h_t$  converges to a fixpoint  $h^*$  if we clamp its input to *x*. Computing  $\nabla_v \ell$  poses no problem. What about  $\nabla_w \ell$ ?

We have (implicit function theorem)

$$
\frac{\partial h^*}{\partial w} = \left[I - J_f(h^*)\right]^{-1} \frac{\partial f}{\partial w},
$$

 $N$  where  $J_f(h^*) = \frac{\partial f(x,w,h^*)}{\partial h}$  is the Jacobian of  $f$  w.r.t.  $h$ .

Now, let us consider the gradient of the loss w.r.t. *w*.

$$
\partial_w \ell = \partial_y \ell \partial_{h^*} g \left[ I - J_f(h^*) \right]^{-1} \partial_w f(x, w, h^*)
$$

Applying this directly would require to compute  $\left[ I - J_f(h^*) \right]^{-1}$ !

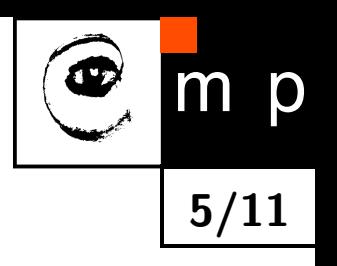

## **Learning RNNs special cases: Recurrent backpropagation**

**6/11**

Now, introduce the (column) vector *z*

$$
z = \left[I - J_f(h^*)\right]^{-1} \left(\partial_y \ell \partial_{h^*} g\right)^T
$$

Multiplying both sides by  $\left[I - J_f(h^*)\right]$ , we get

$$
z = J_f(h^*)^T z + \left(\partial_y \ell \partial_{h^*} g\right)^T.
$$

This is a fixpoint equation for *z* and can be solved by fixpoint iteration. The resulting algorithm for computing the derivative *∂` ∂w* is:

◆ fix  $x$ , run the network until convergence  $\rightarrow h^*$ 

♦ start from  $z_0$  and iterate

$$
z_i = J_f(h^*)^T z_{i-1} + \left(\partial_y \ell \partial_{h^*} g\right)^T
$$

until convergence.

♦ Return

$$
\frac{\partial \ell}{\partial w} = z^T \, \frac{\partial f(x, w, h^*)}{\partial h}
$$

### **Learning RNNs general case: backpropagation through time**

# D **7/11**

### **Assumptions:**

$$
h_t = f(x_t, h_{t-1}, w)
$$

$$
y_t = g(h_t, v)
$$

The mappings *f* and *g* are implemented by neural networks and are differentiable w.r.t. their inputs and parameters. The loss function  $\ell(y, y')$  is differentiable.

**Example 1.** Both mappings *f* and *g* are implemented by one layer networks

$$
a_t = Wh_t + Ux_t + b
$$
  
\n
$$
b_t = \tanh(a_t)
$$
  
\n
$$
b_t = \tanh(a_t)
$$
  
\n
$$
y_t = \text{softmax}(o_t)
$$

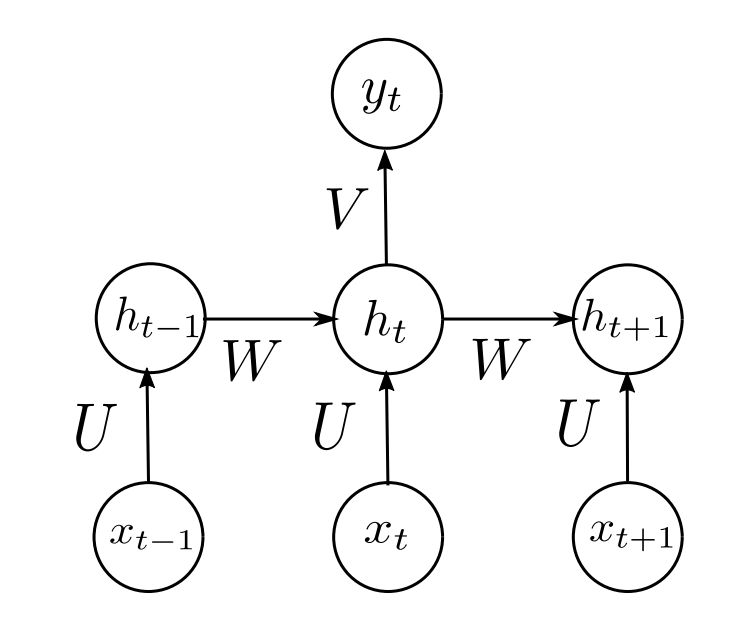

## **Learning RNNs general case: backpropagation through time**

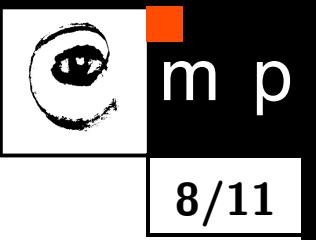

**Computing the gradients:** Unroll the network in time and apply backpropagation Let us consider the loss for a single example  $(x, y^*)$  from the training data.

Computing the gradient w.r.t. *v* is easy (see Slide 4.). Let us consider the gradient w.r.t. *w*

$$
\partial_w L(y^*, y) = \sum_{t=1}^T \partial_w \ell(y_t^*, y_t) = \sum_{t=1}^T \partial_{y_t} \ell(y_t^*, y_t) \partial_{h_t} g(h_t, v) \partial_w h_t
$$

The first two terms are simple. For the last one we have the recurrent expression

$$
\partial_w h_t = \partial_w f(x_t, h_{t-1}, w) + \partial_{h_{t-1}} f(x_t, h_{t-1}, w) \partial_w h_{t-1}
$$

This gives

$$
\partial_w h_t = \partial_w f(x_t, h_{t-1}, w) + \sum_{i=1}^{t-1} \Big[ \prod_{j=i+1}^t \partial_{h_{j-1}} f(x_j, h_{i-1}, w) \Big] \partial_w f(x_i, h_{i-1}, w)
$$

## **Learning RNNs general case: backpropagation through time**

### **Problems:**

- $\blacklozenge$  backpropagation through time is computationally expensive
- $\blacklozenge$  Exploding/vanishing gradients: consider for simplicity the linear recurrence  $h_t = Wh_{t-1}.$ For  $\tau$  steps we get  $h_\tau = W^\tau h_0$ . Suppose that we can write  $W = U^{-1} \Lambda U$ , where  $\Lambda$  is diagonal. We get

$$
h_{\tau} = U^{-1} \Lambda^{\tau} U h_0.
$$

Eigenvalues with magnitude less than one will decay and eigenvalues with magnitude greater than one will explode.

- We can not apply batch normalisation as simple remedy.
- $\blacklozenge$  We want the following model ability: events long in the past can trigger changes in conjunction with current measurements.
- $\blacklozenge$  skip connections?, designate special nodes in  $h_t$  for keeping record of events long in the past?

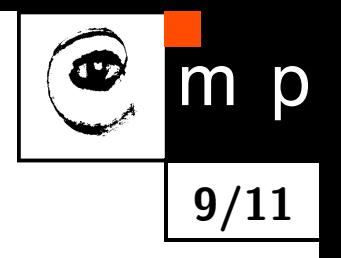

## **RNNs with gated recurrent units**

LSTM (Hochreiter, Schmidhuber, 1997), GRU (Cho et al., 2014), ...

### **Gated recurrent unit (simplified):**

A cell consisting of a recurrent unit  $h_t$  and a gate unit  $u_t \in [0,1]$ 

$$
h_t = u_{t-1}h_{t-1} + [1 - u_{t-1}]f(x_t, h_{t-1}, w)
$$
  

$$
u_t = S(x_t, h_t, v)
$$

**10/11**

The gate unit  $u_t$  has sigmoid nonlinearity and "decides" whether to copy  $h_t$  from  $h_{t-1}$  or to apply the recurrence with *f*.

## **RNNs with gated recurrent units**

### **Gated recurrent unit (general):**

- *h* is a state vector
- $\blacklozenge$   $u$  is a vector of "update" gates
- $\blacklozenge$   $r$  is a vector of "reset" gates

The update equations are

$$
h_t = u_{t-1} \odot h_{t-1} + [1 - u_{t-1}] \odot S \Big( U x_{t-1} + W r_{t-1} \odot h_{t-1} \Big)
$$

**11/11**

where  $\odot$  denotes the element-wise product of vectors. The gate unit outputs are given by

$$
u_t = S(U^u x_t + W^u h_t)
$$

$$
r_t = S(U^r x_t + W^r h_t)
$$

LSTM cells are somewhat more complicated – they have separate "forget" and "update" gates.